## **Demandes**

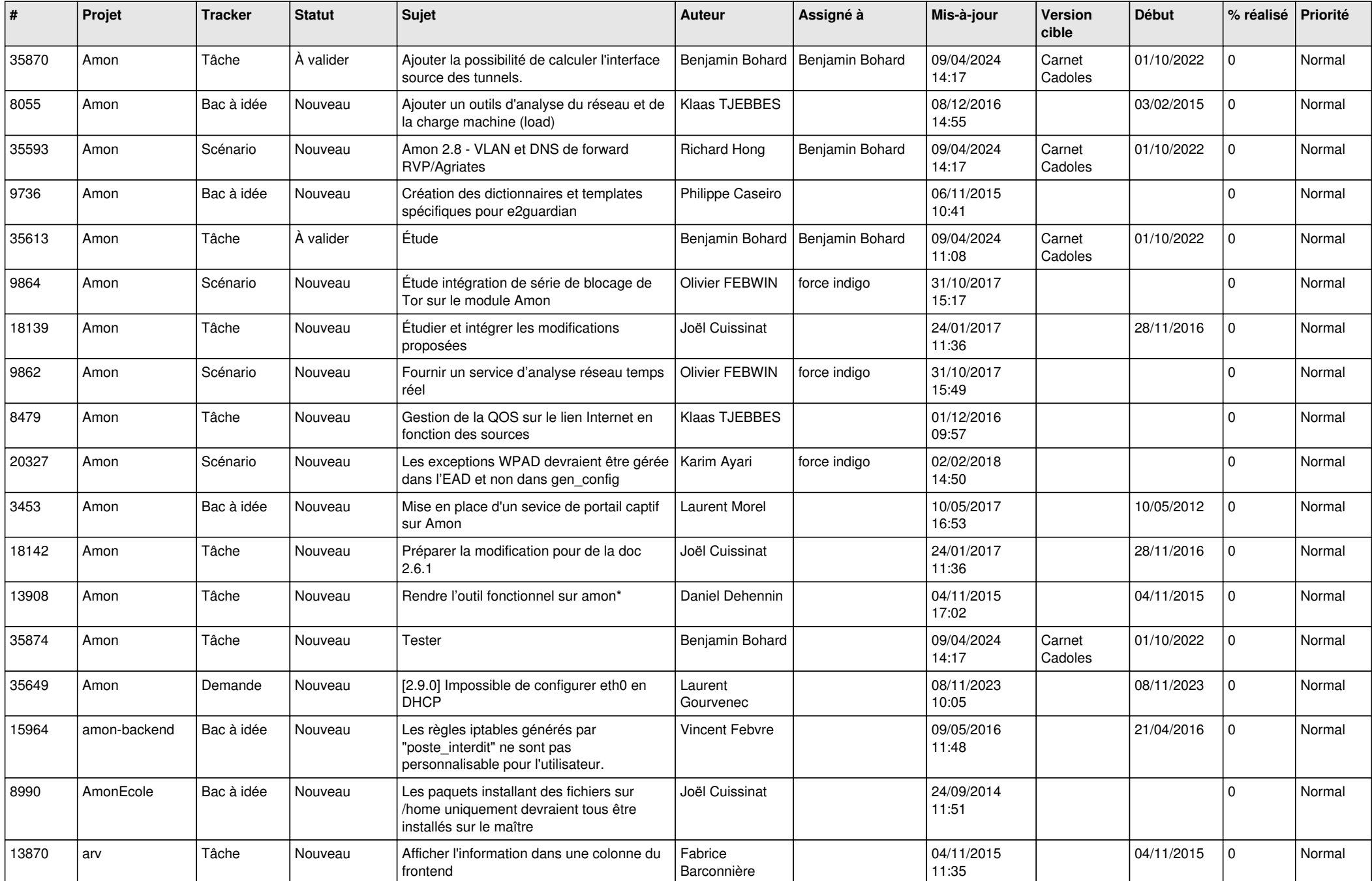

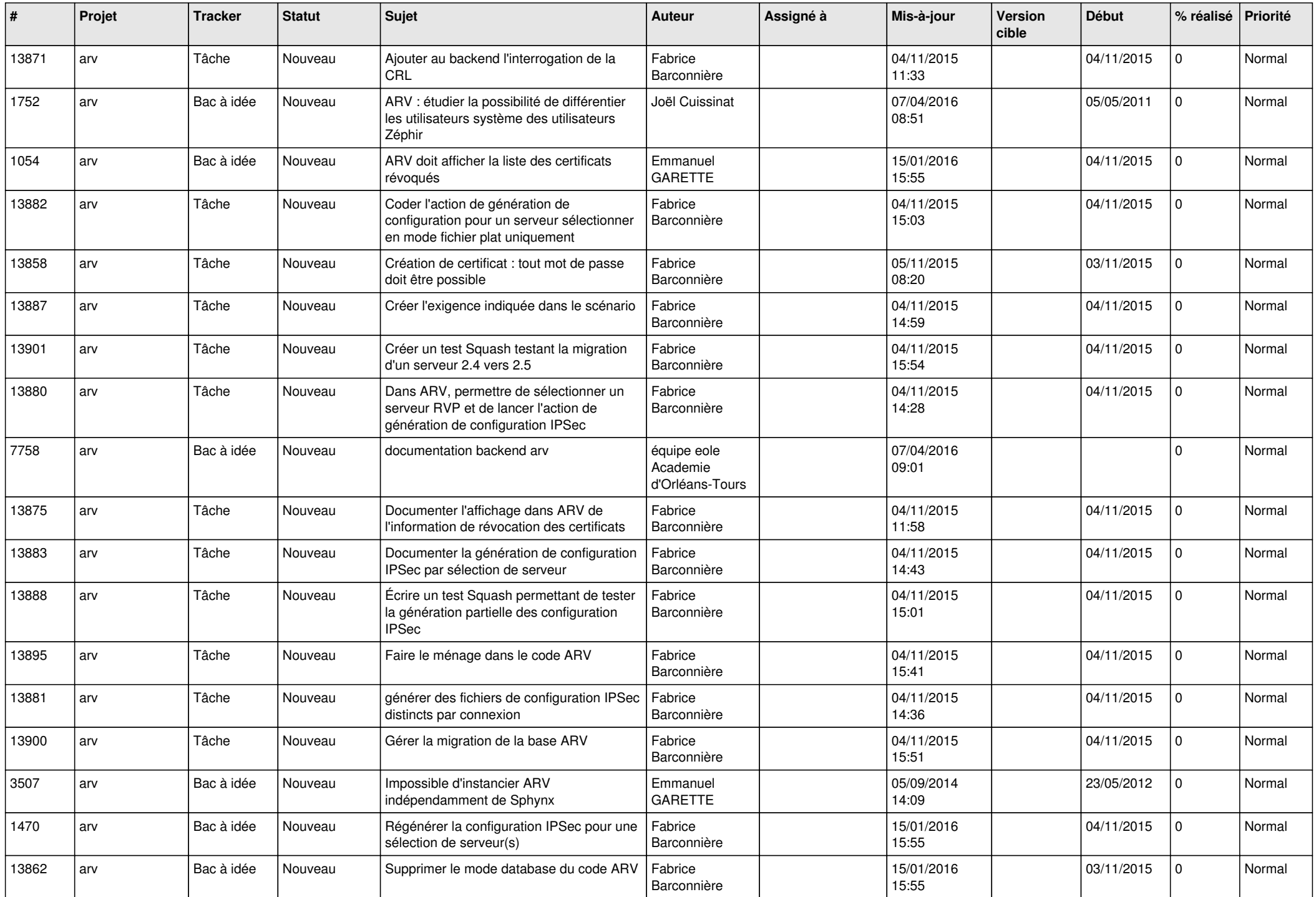

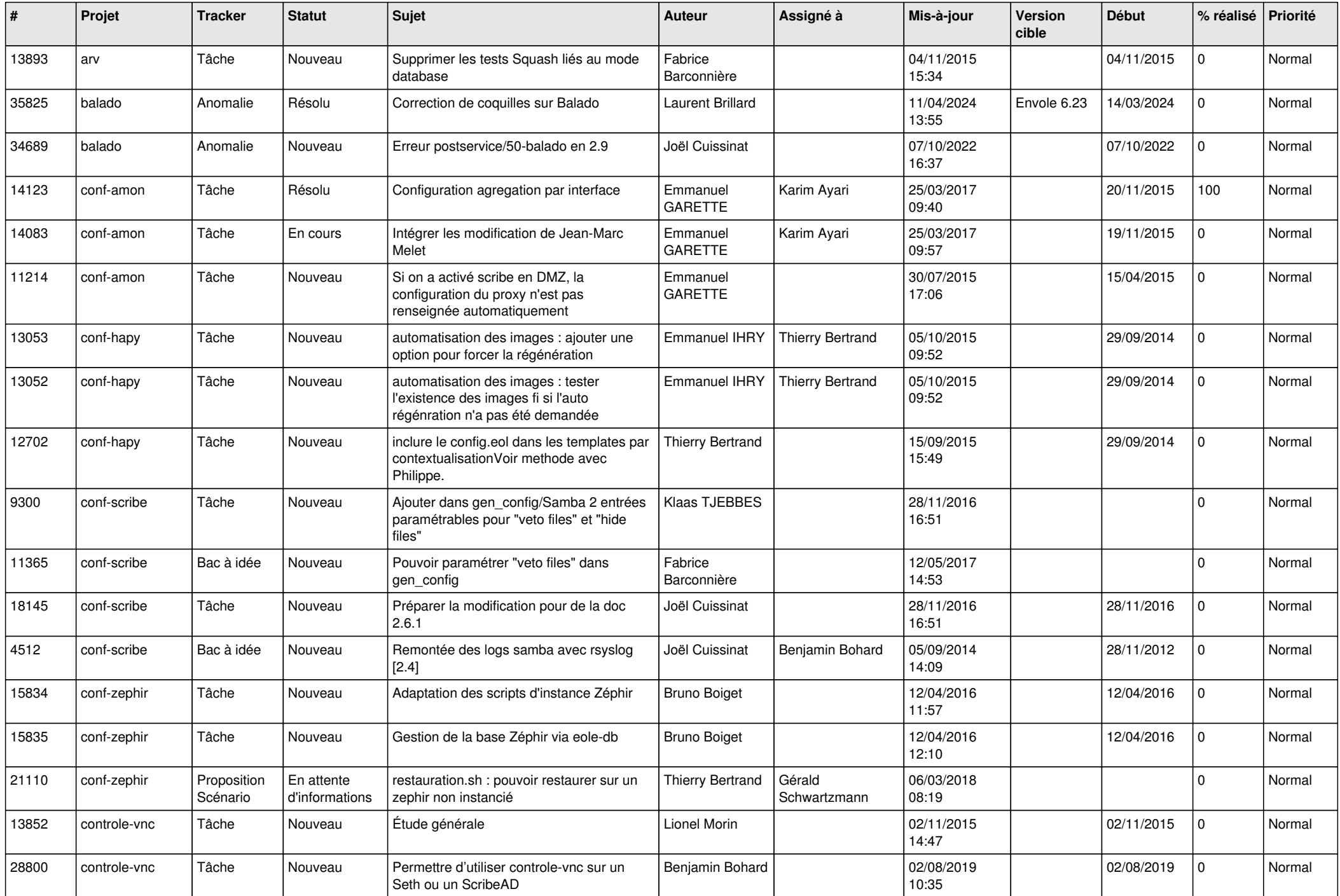

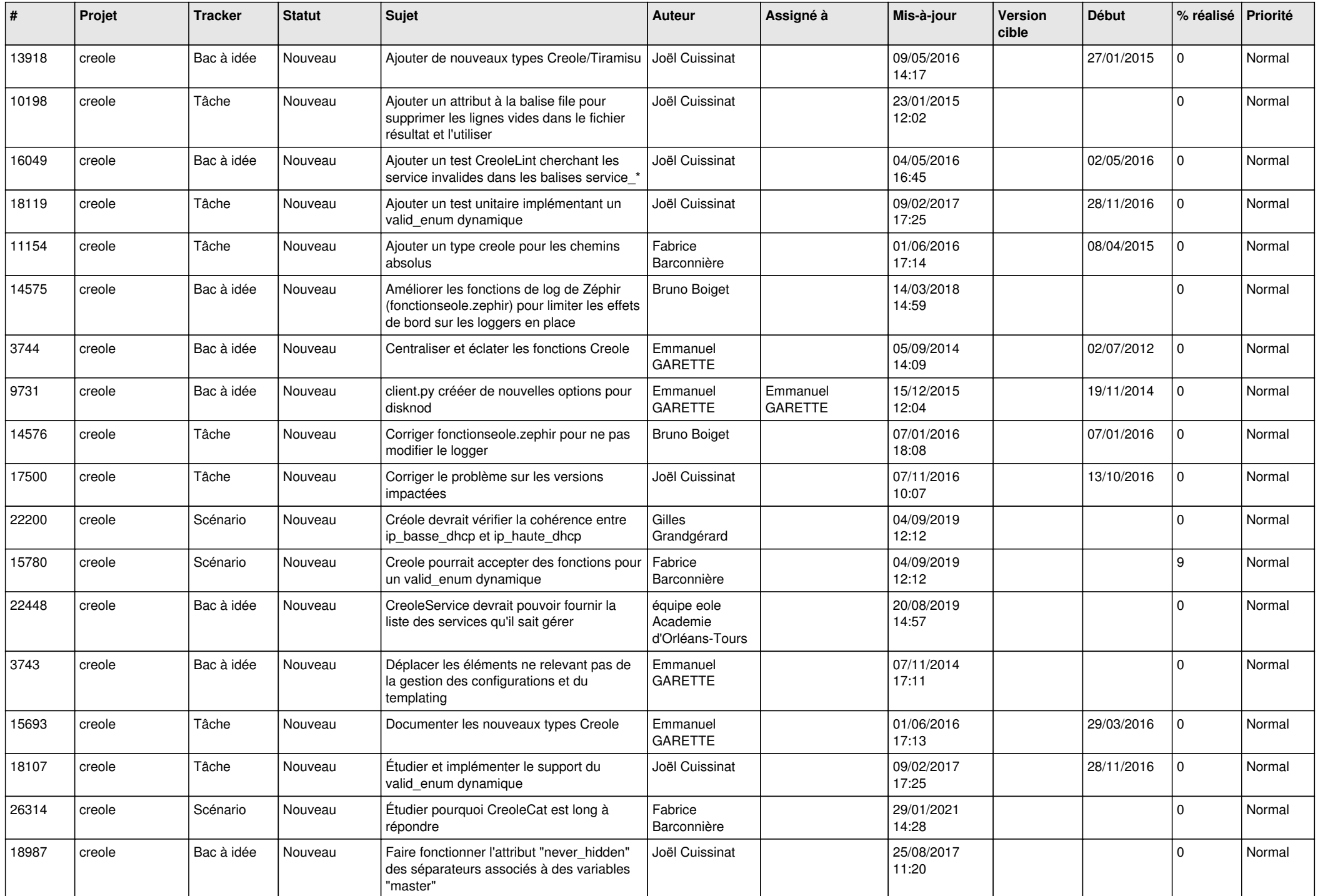

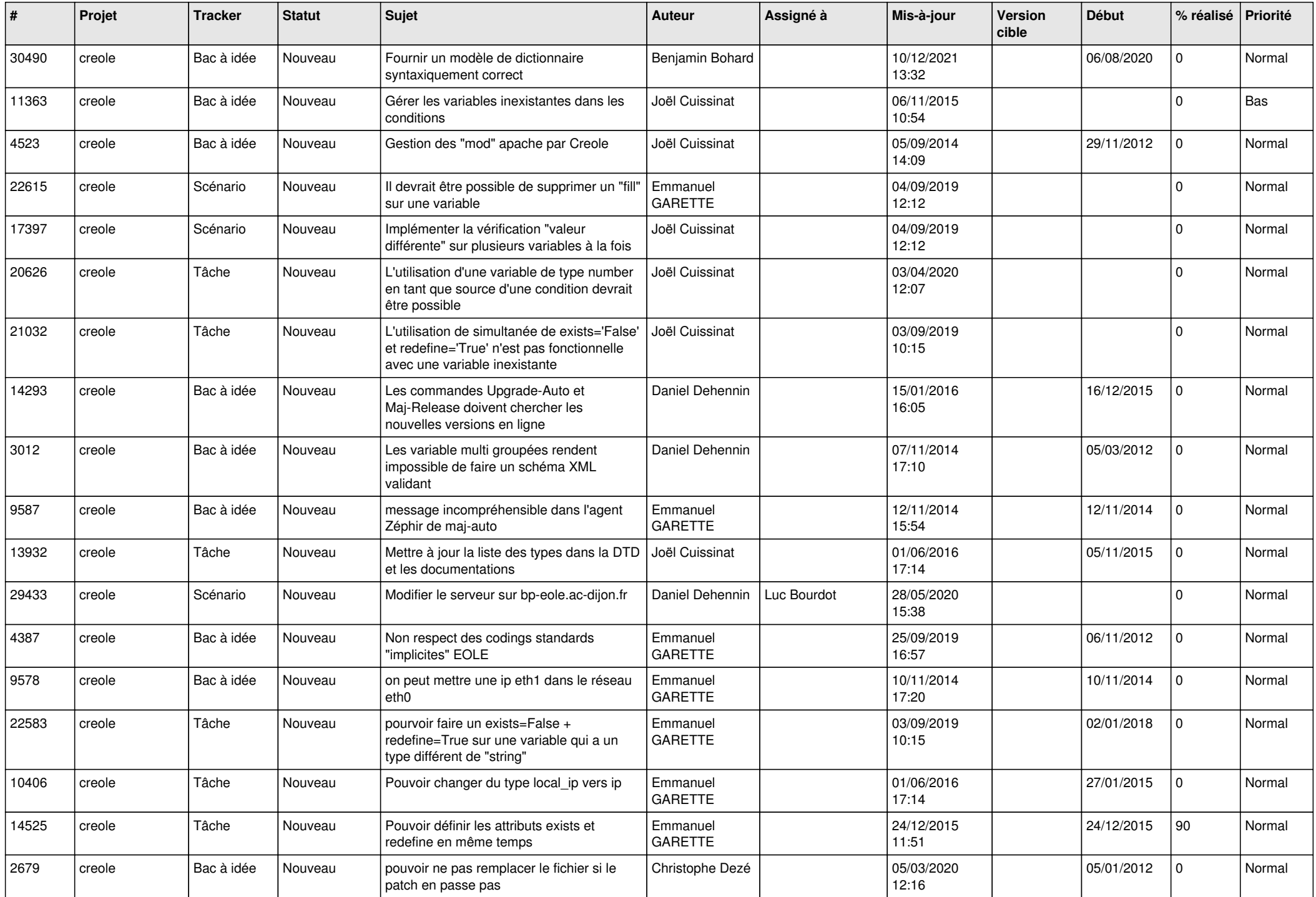

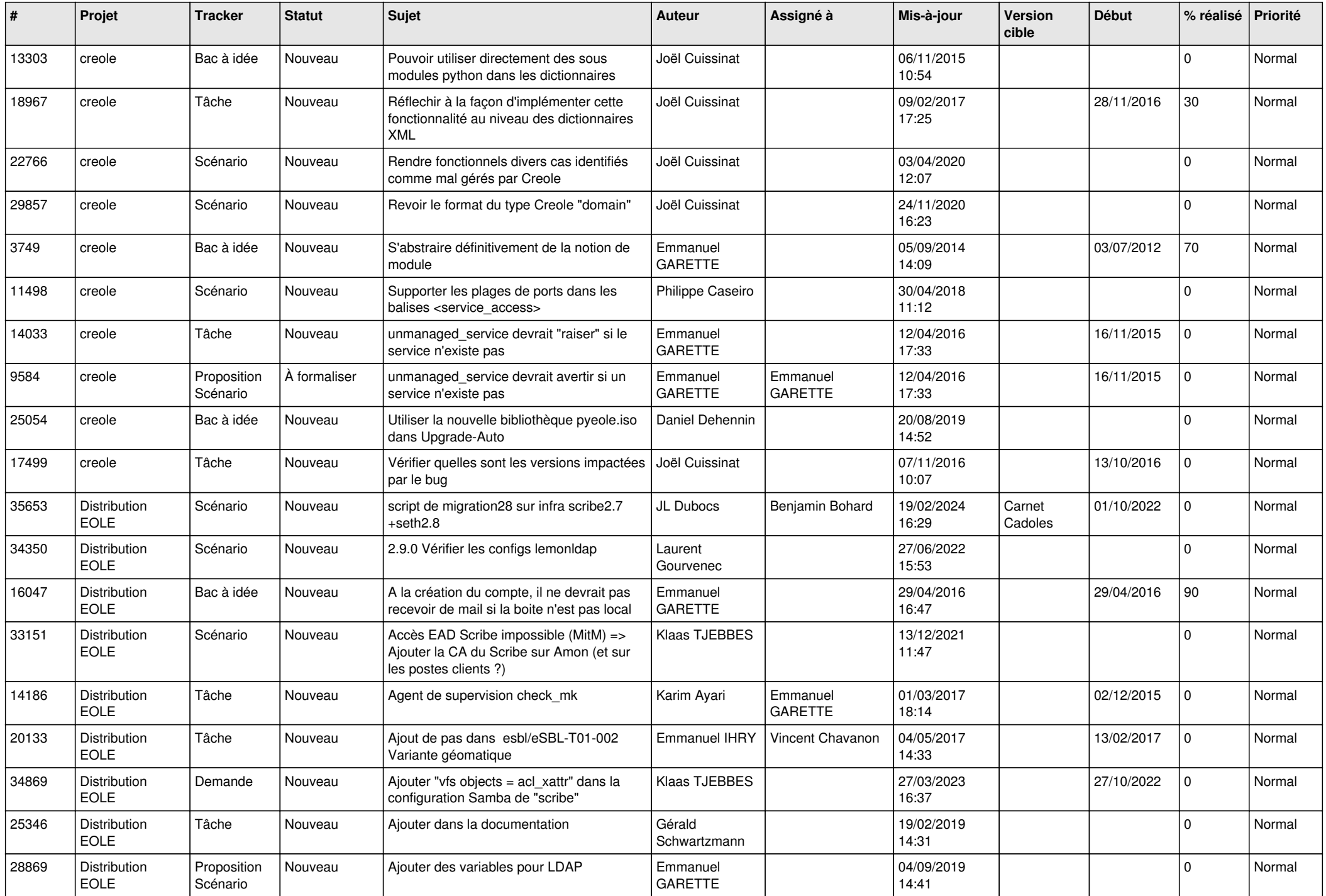

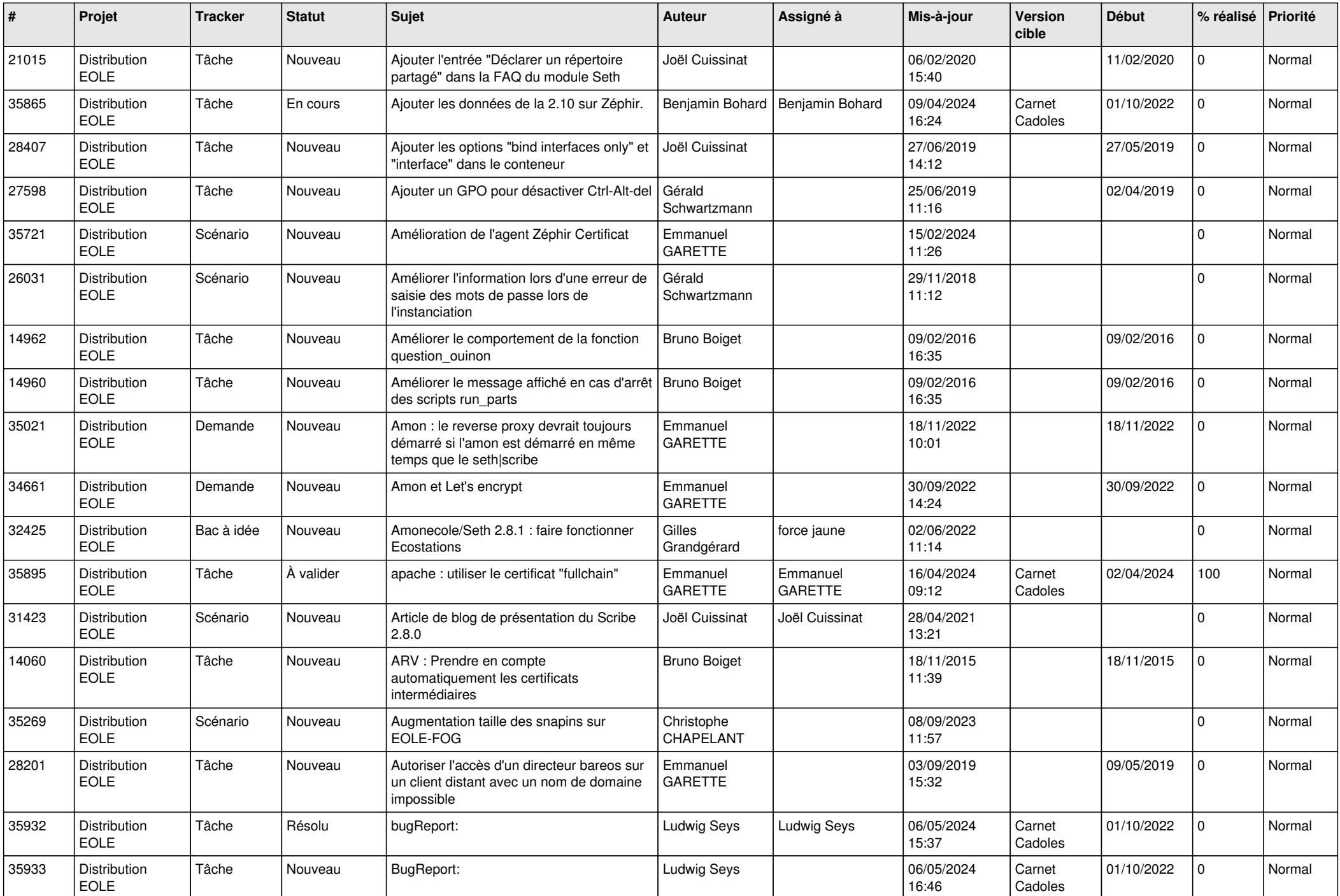

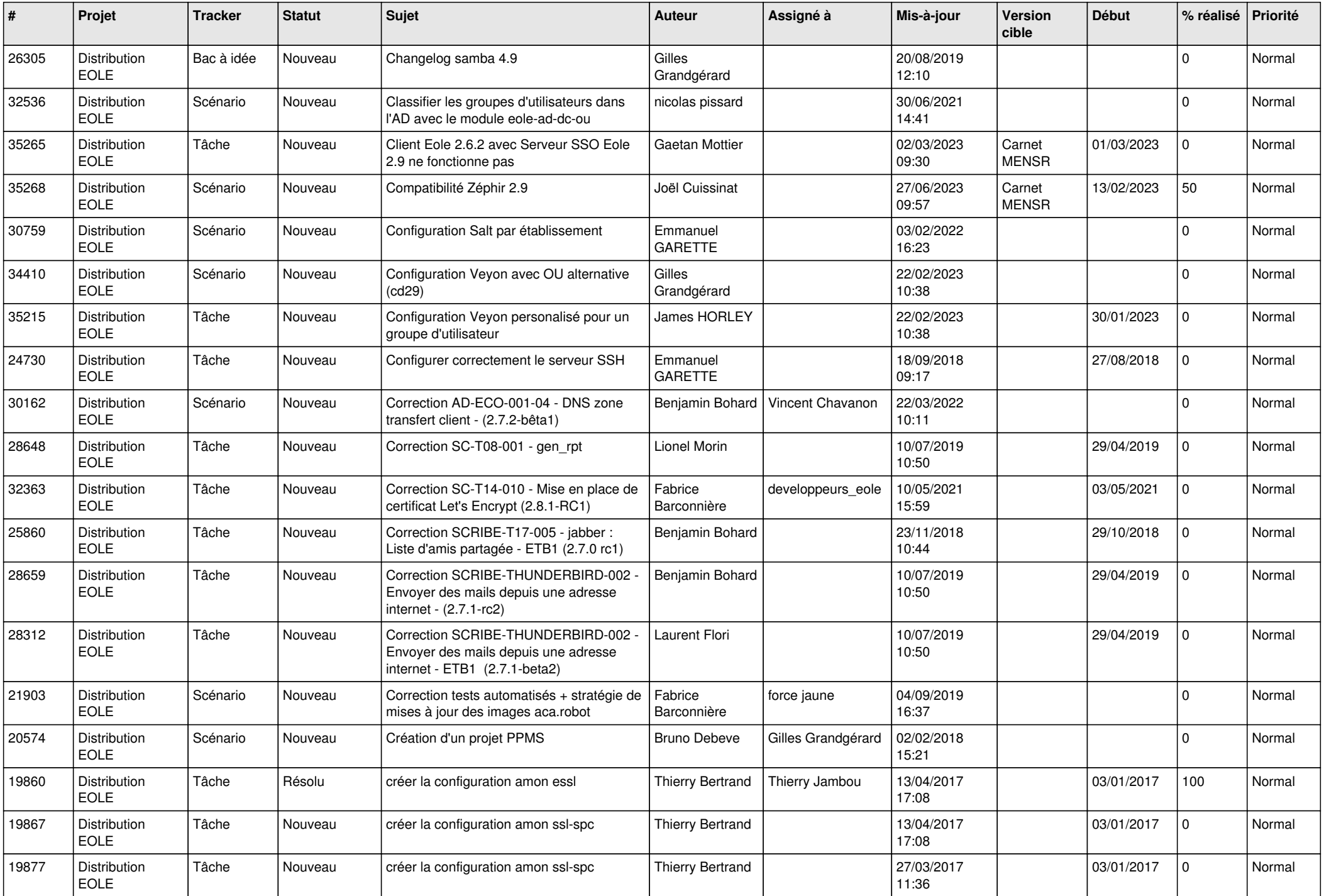

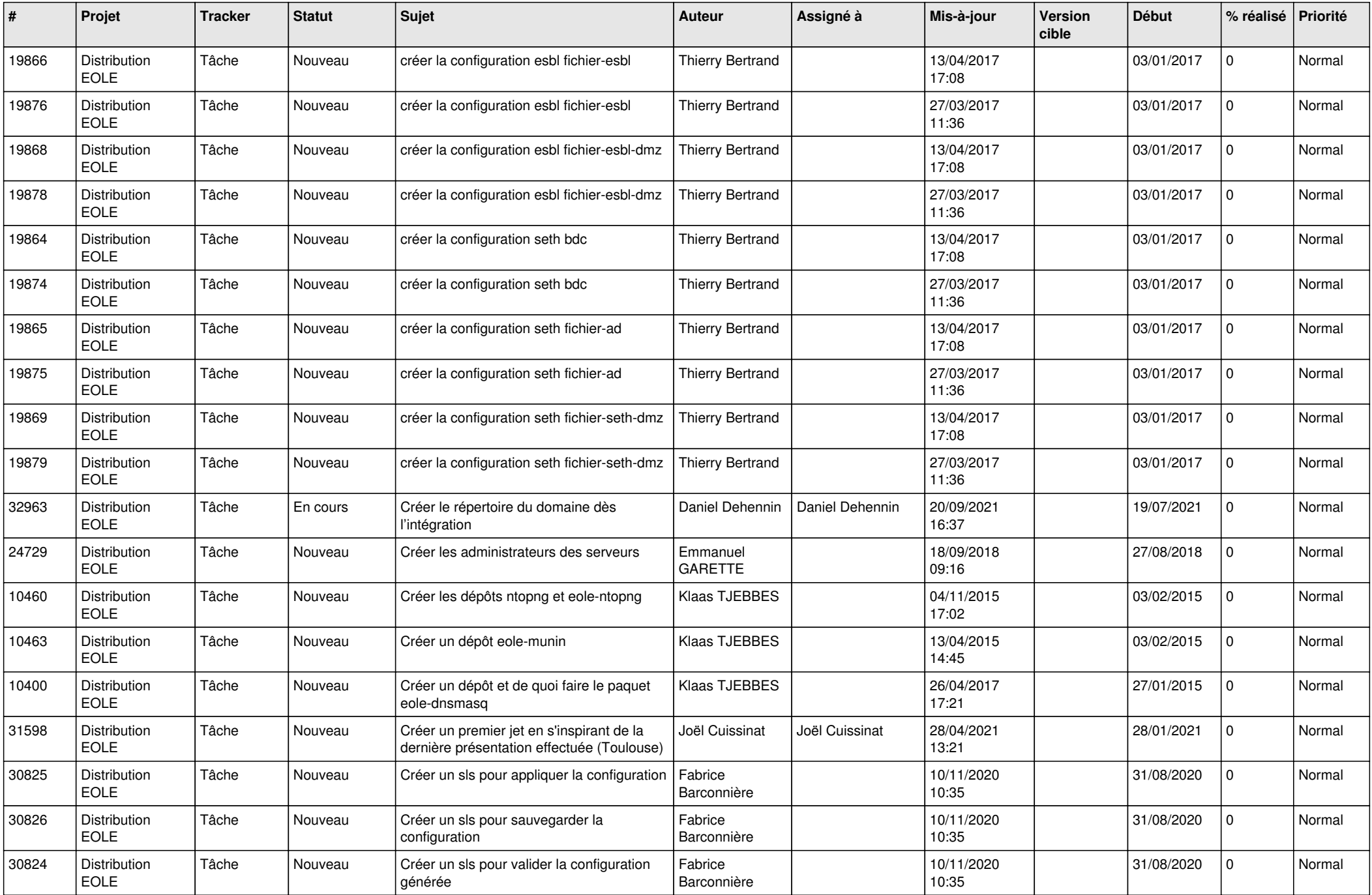

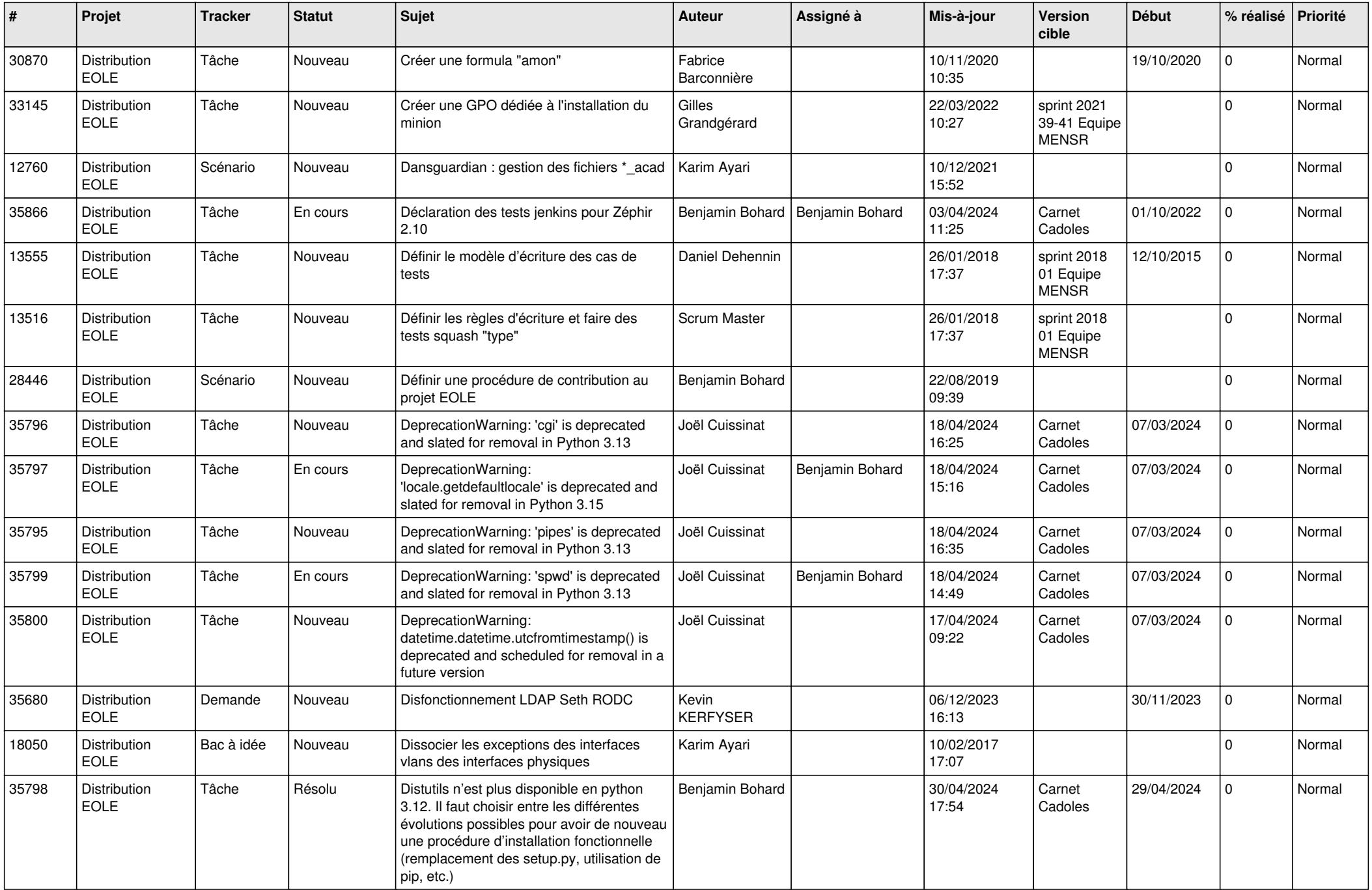

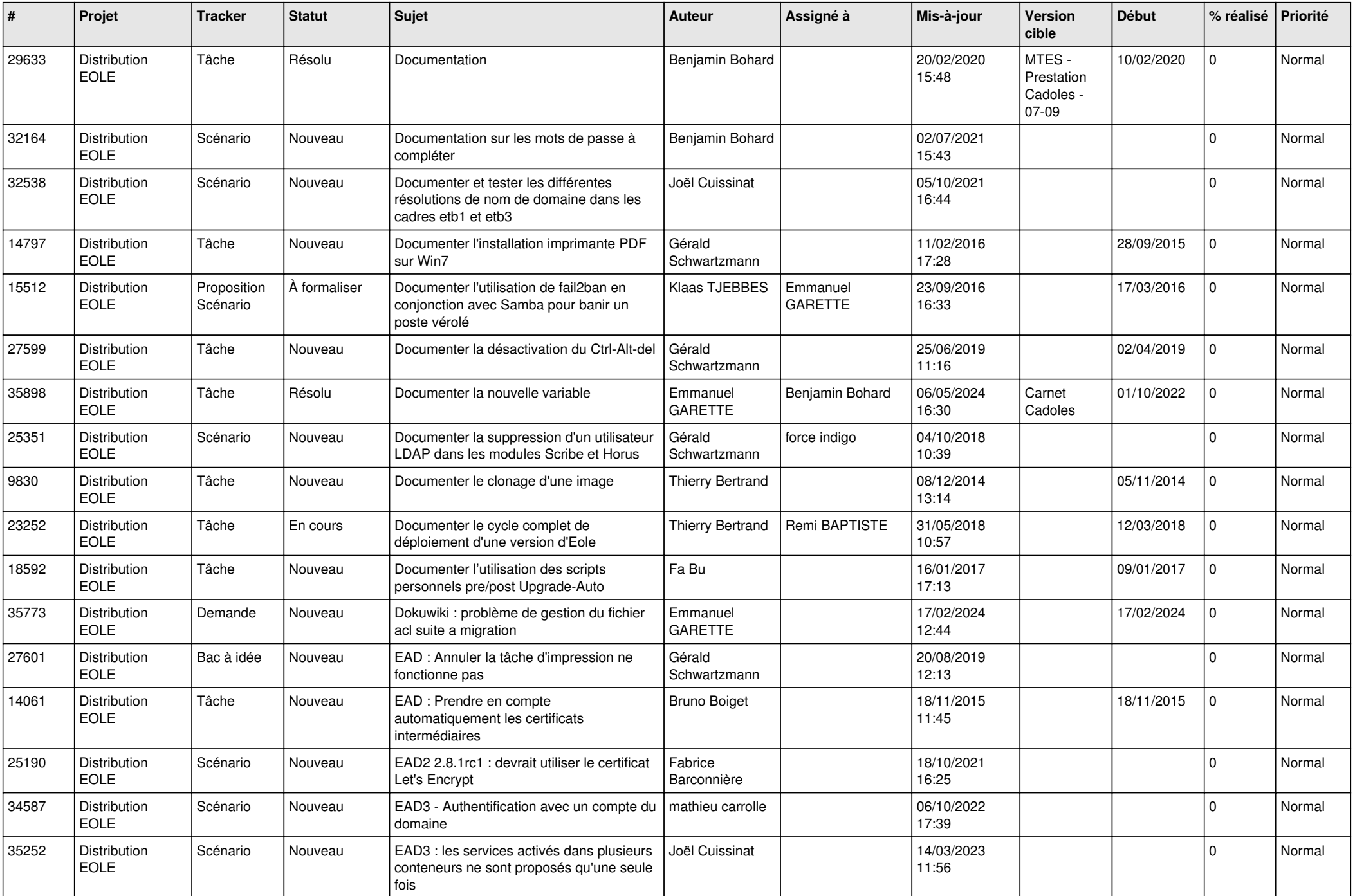

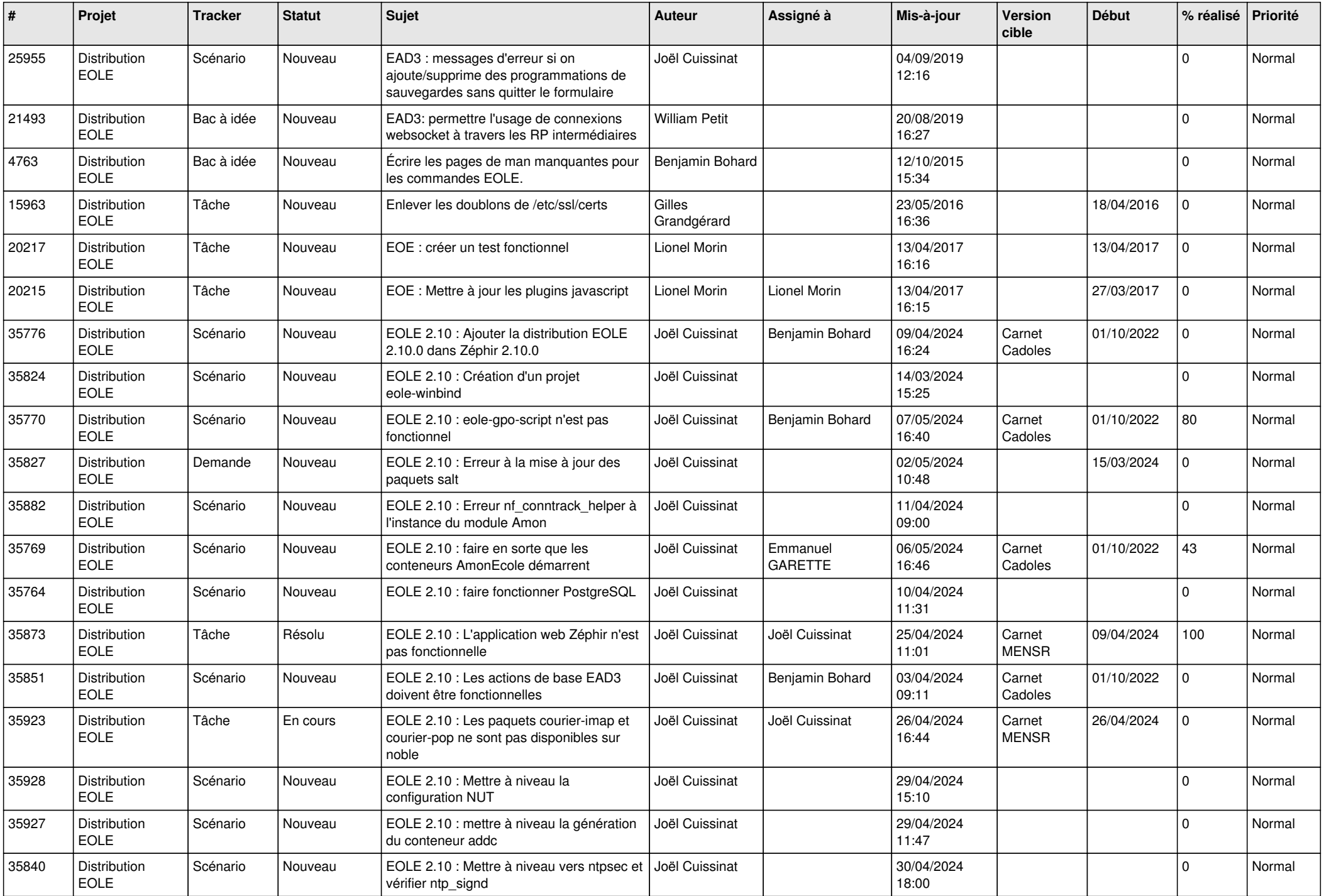

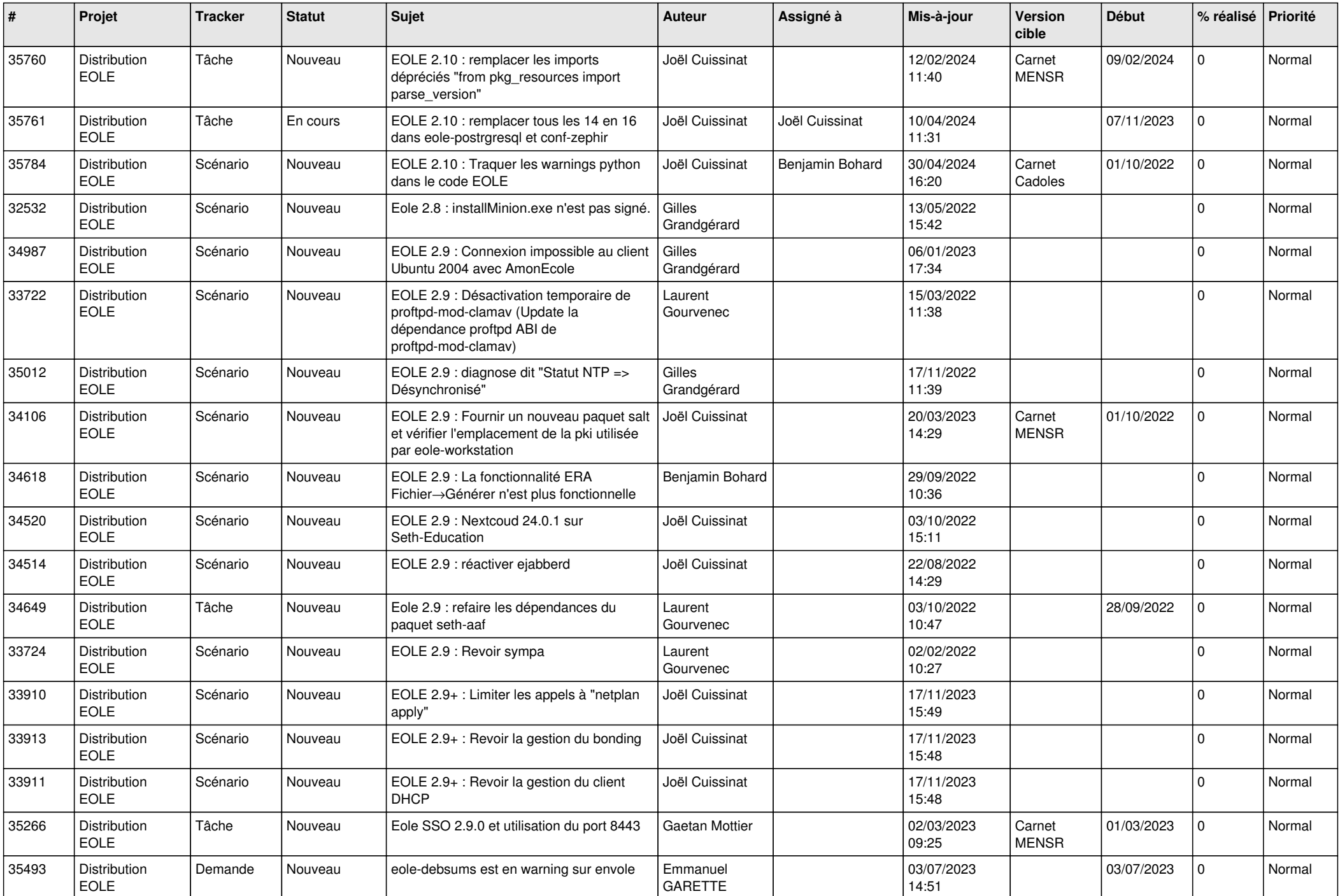

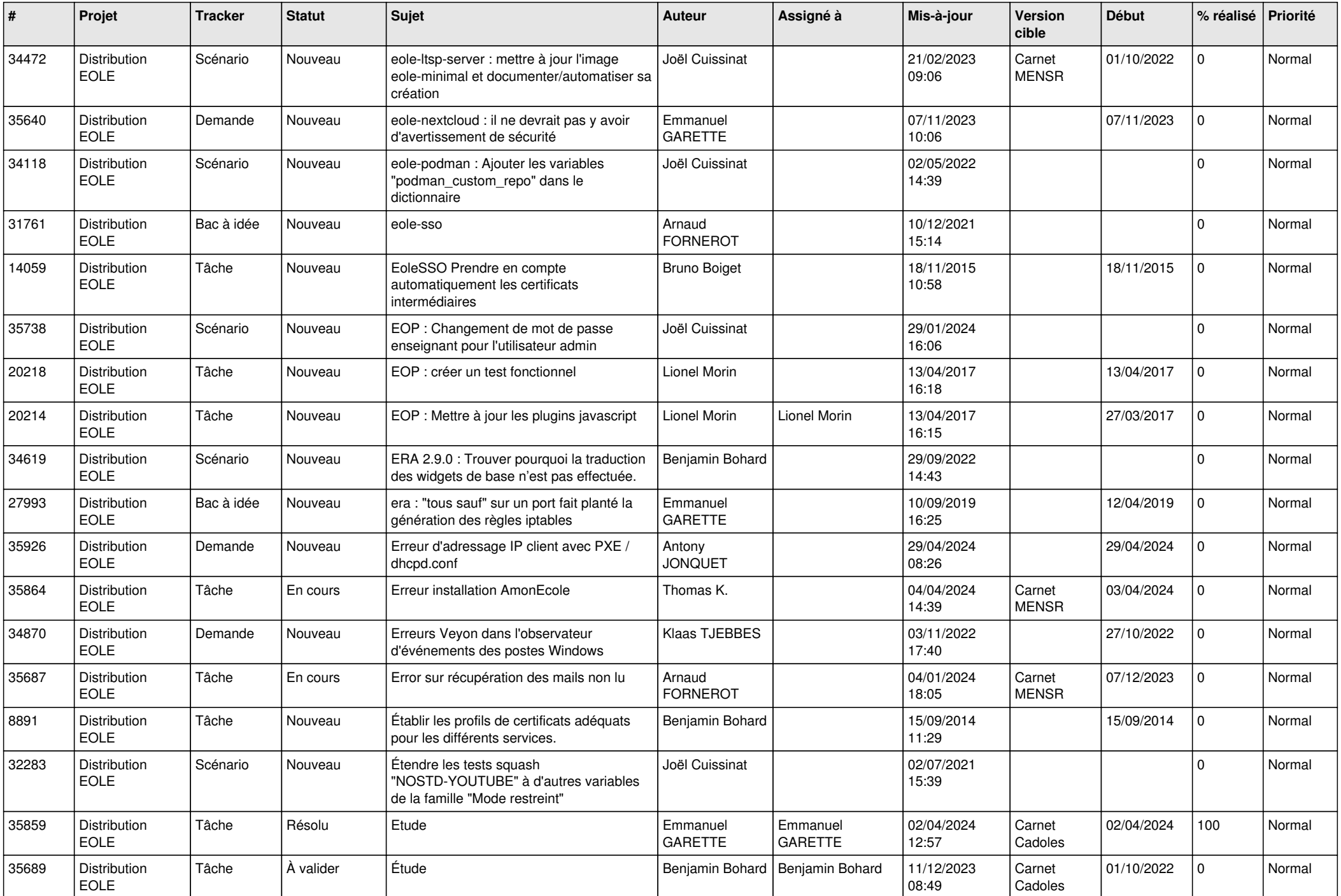

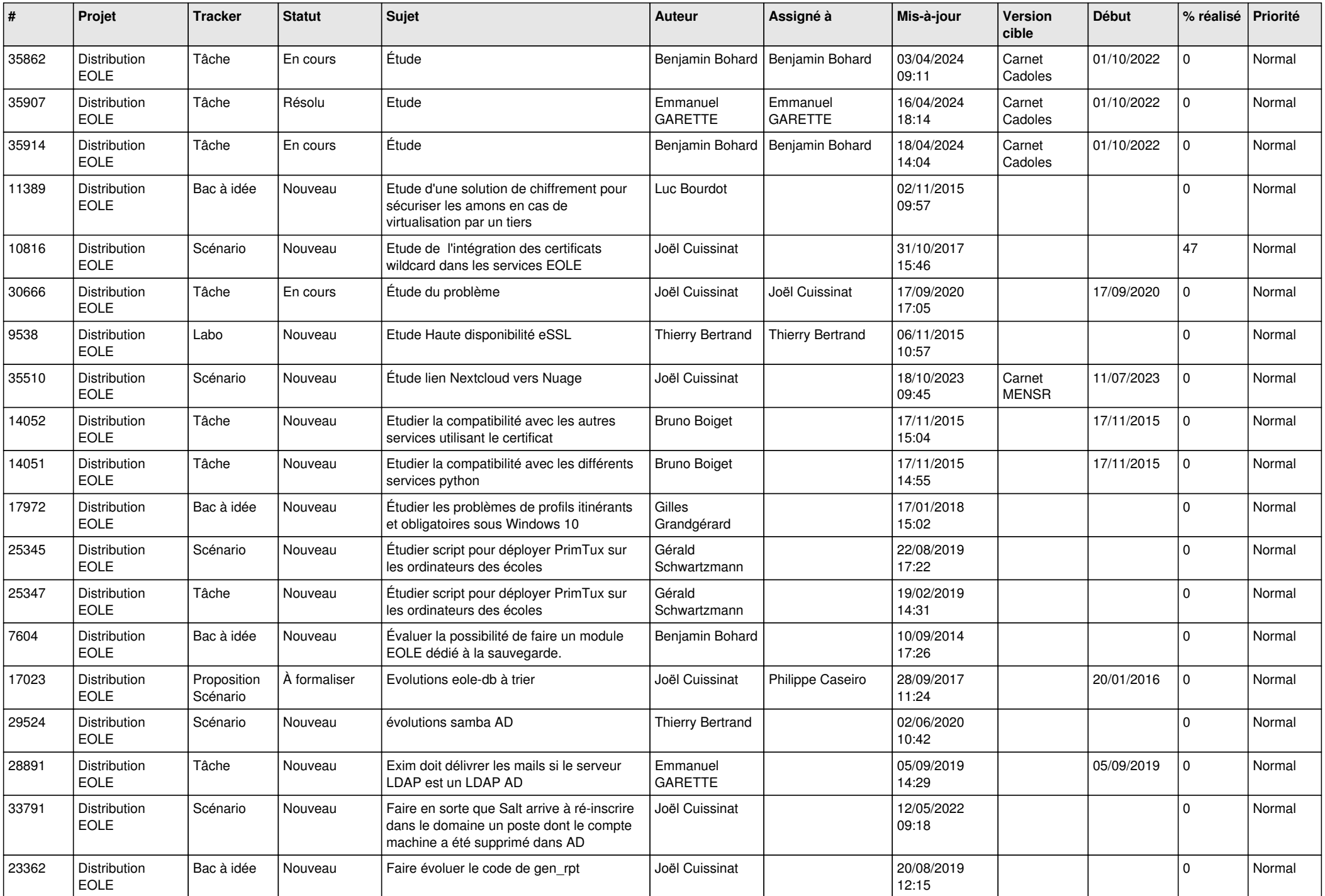

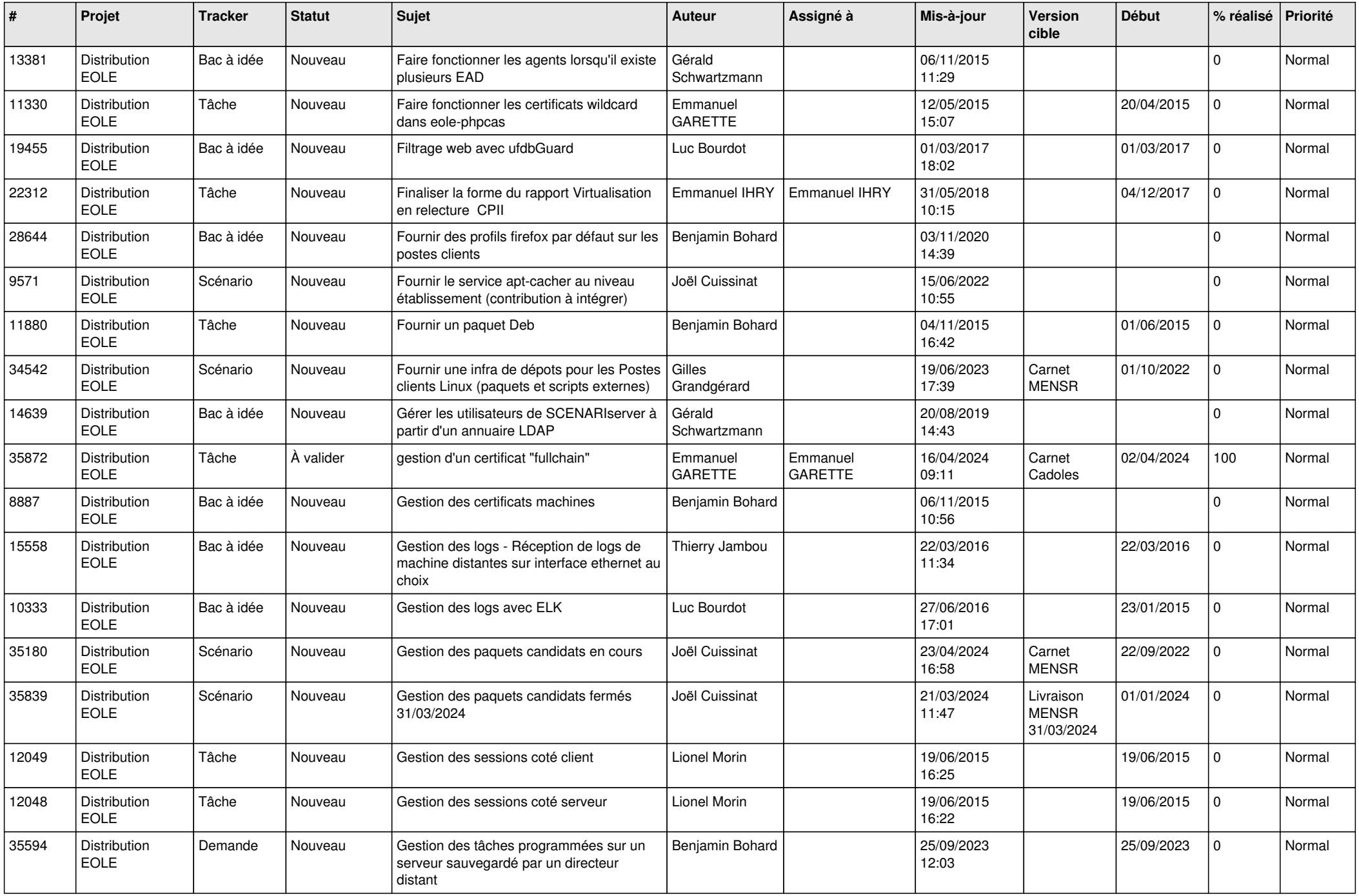

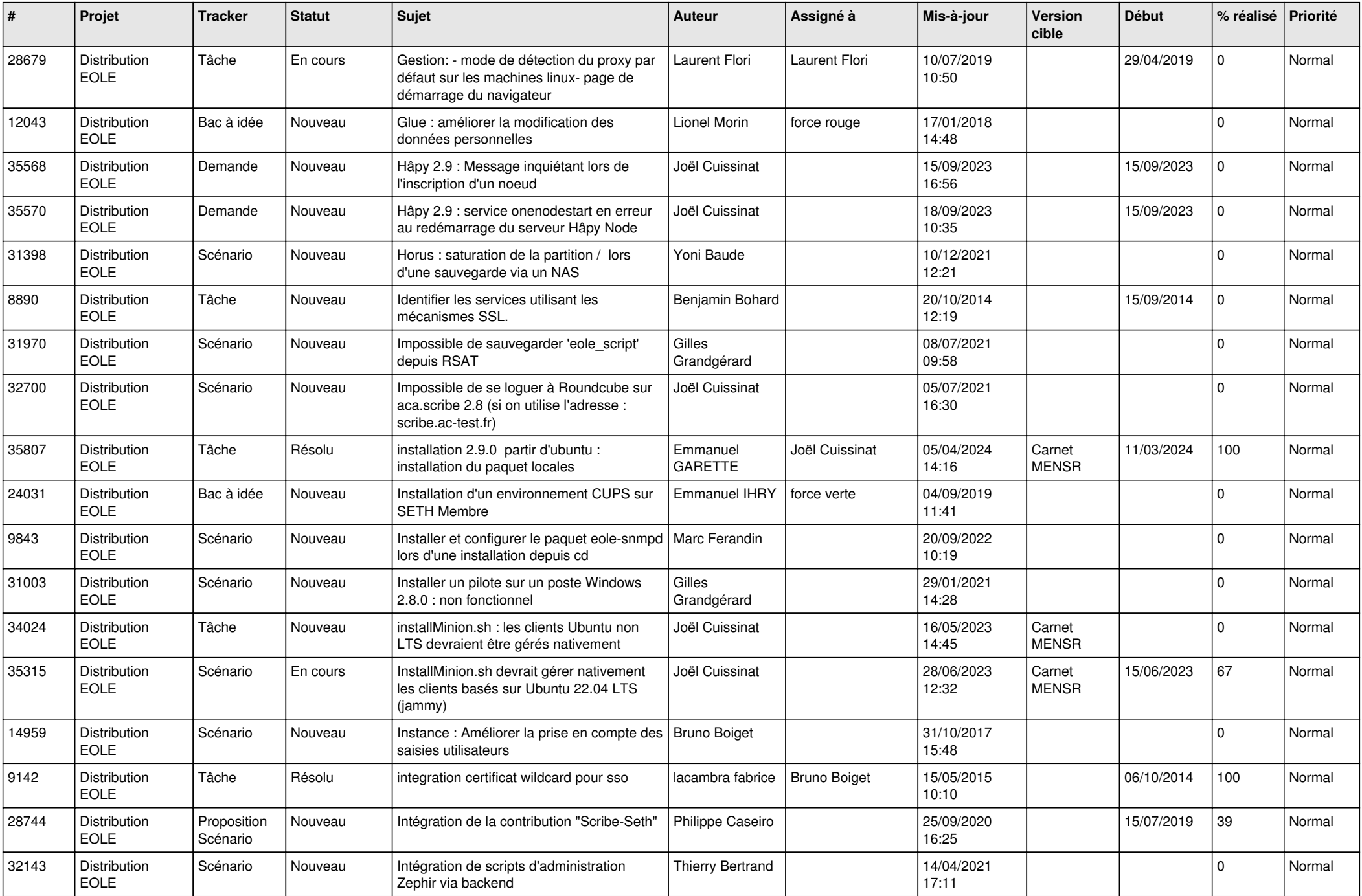

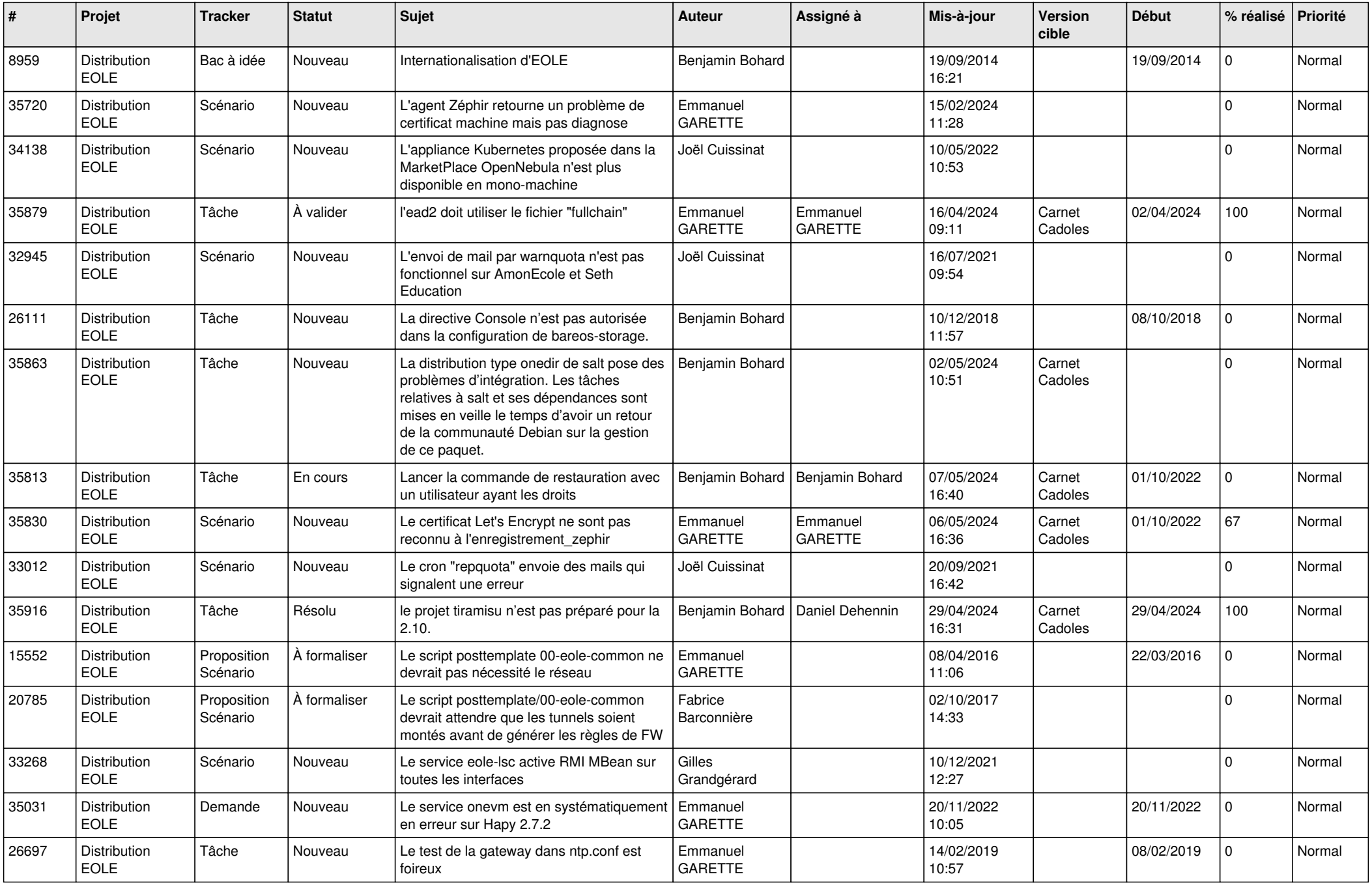

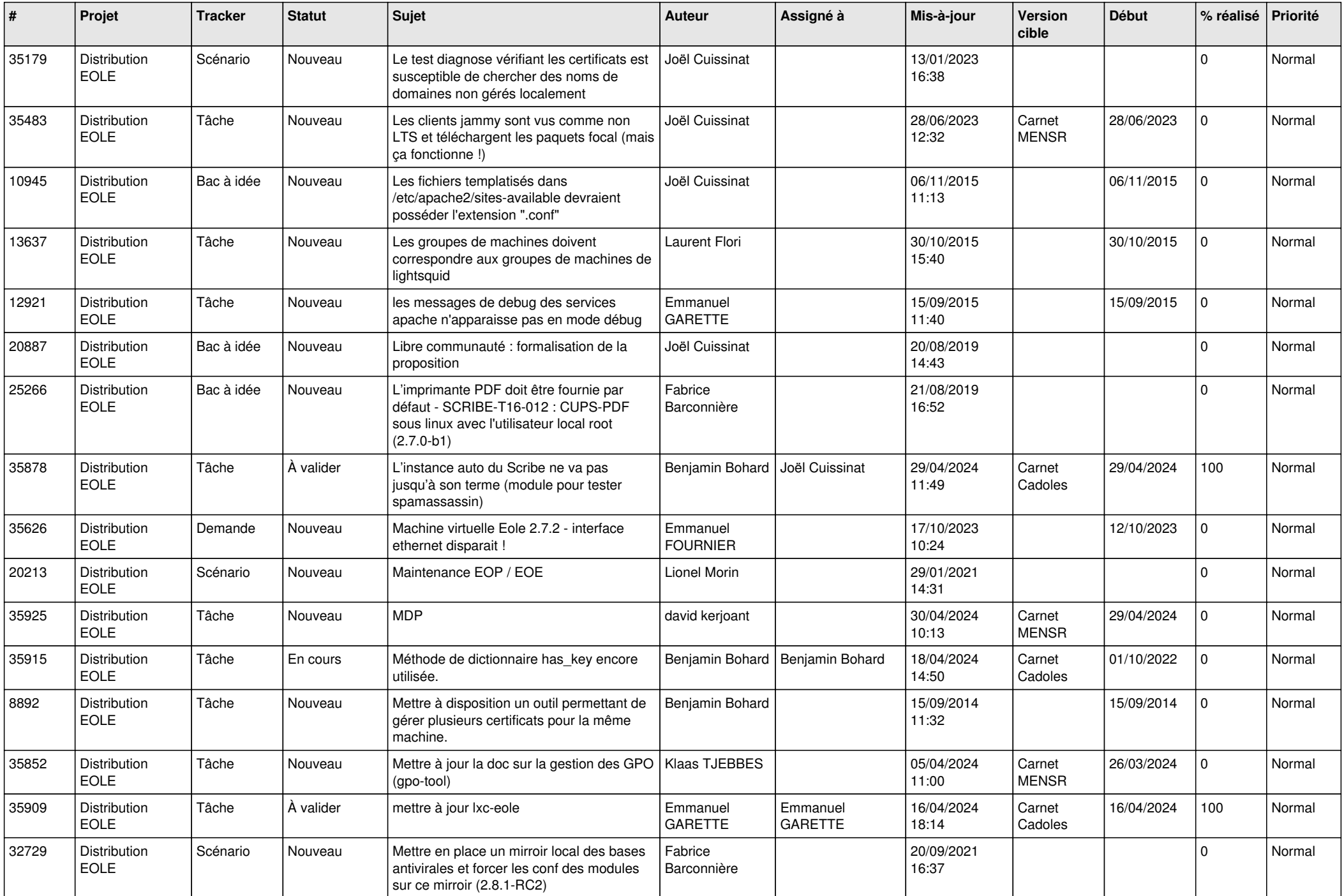

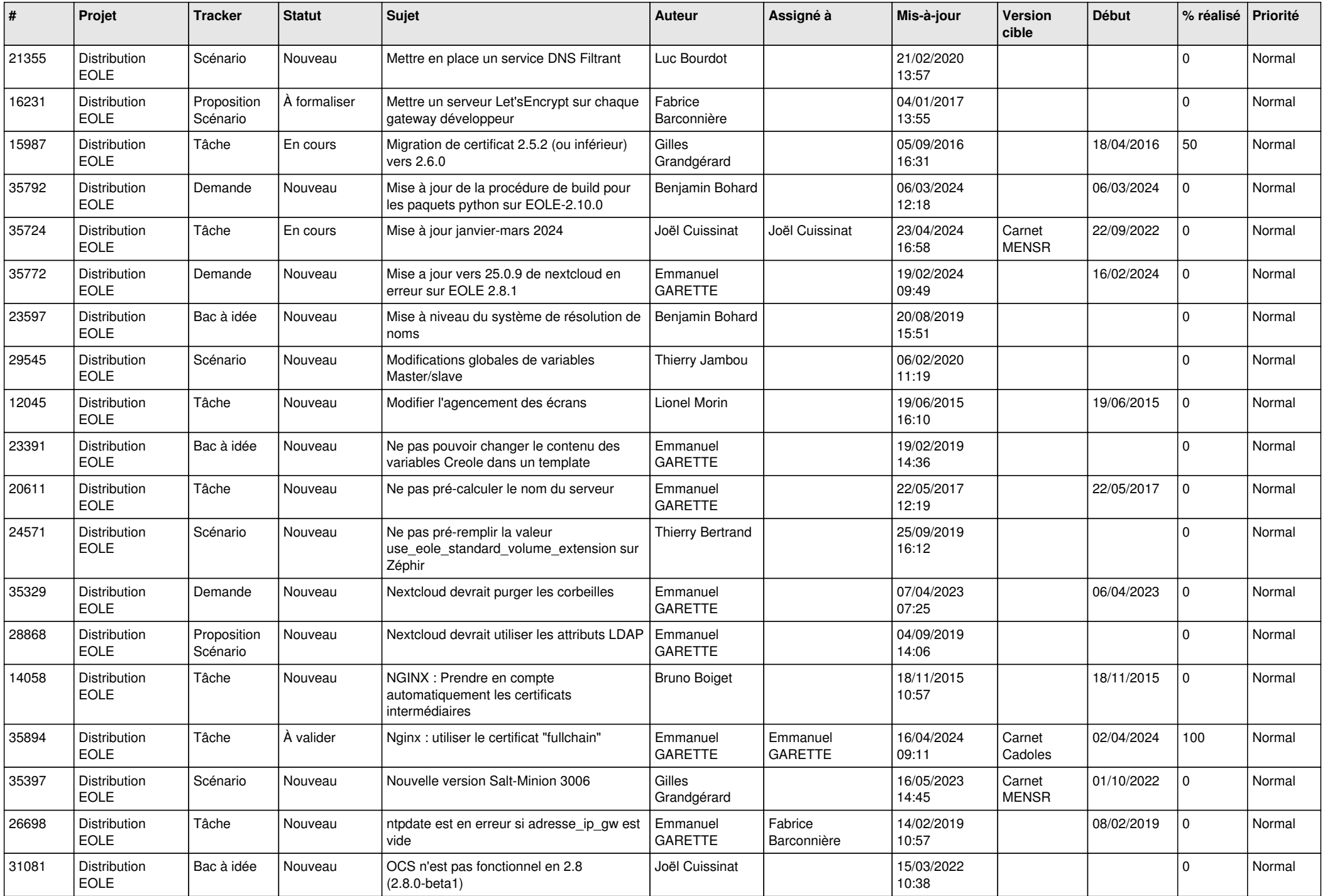

![](_page_20_Picture_599.jpeg)

![](_page_21_Picture_631.jpeg)

![](_page_22_Picture_642.jpeg)

![](_page_23_Picture_603.jpeg)

![](_page_24_Picture_695.jpeg)

![](_page_25_Picture_652.jpeg)

![](_page_26_Picture_739.jpeg)

![](_page_27_Picture_623.jpeg)

![](_page_28_Picture_101.jpeg)

**...**